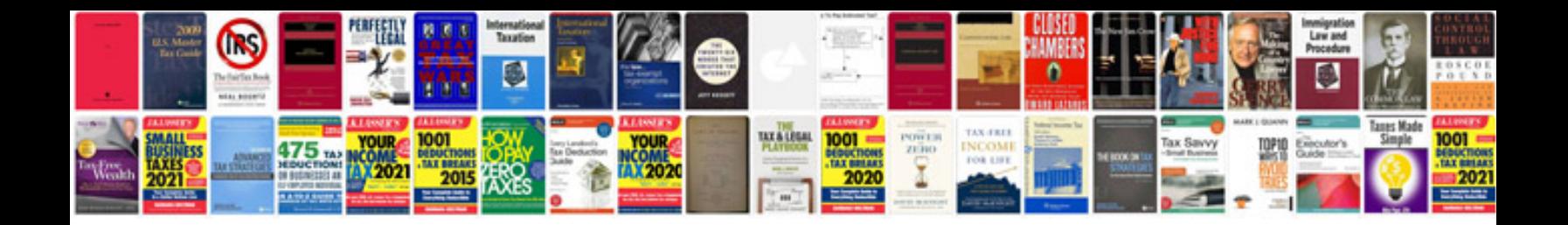

**Fiat punto mk2 owners manual**

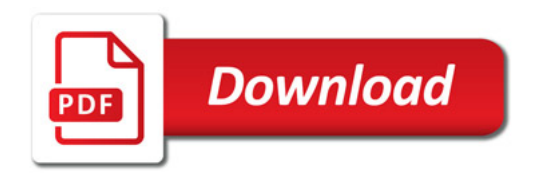

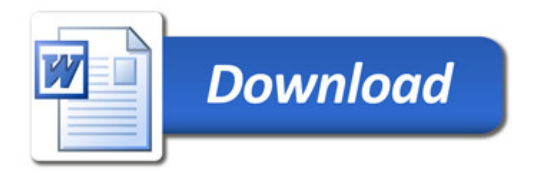